# Klausur

mit Musterlösung

Ihr Name:

Maximal erreichbare Anzahl Verrechnungspunkte (VP): 66 Einziges zugelassenes Hilfsmittel: Ein Blatt DIN A4, beidseitig beliebig beschrieben

#### **Aufgabe 1**

a) Beschreiben Sie das Prinzip "Was statt wie", wie es in 6 VP Datenbanksystemen Verwendung findet und dessen Zusammenhang mit der Sprache SQL.

Lösung: Das Prinzip "Was statt wie" entbindet den Nutzer einer Datenbank, der auch ein Programm sein kann, von technischen Details des Zugriffs auf Daten. Er muss sich nicht mehr mit Fragen wie dem Öffnen einzelner Dateien oder dem Finden der richtigen Position in einer Datei beschäftigen. Stattdessen kann er mit einem SQL-Befehl jeden gespeicherten Fakt direkt der Datenbank entnehmen.

b) Beschreiben Sie die Eigenschaften *Redundanzfreiheit* und *Konsistenz*, 9 VP die oft als Vorteile von Datenbanksystemen genannt werden. Wie stehen diese miteinander in Zusammenhang?

**Lösung:** Redundanzfreiheit bedeutet, dass Daten nicht mehrfach abgelegt werden: Jeder Fakt aus der realen Welt wird genau einmal in der Datenbank gespeichert. Konsiszenz bedeutet, dass keine widersprüchlichen Daten in der Datenbank vorhanden sein dürfen. Offensichtlich führt damit Redundanzfreiheit zu Konsistenz.

# **"Das Leben ist (k)ein Ponyhof"**

Alle folgenden Aufgaben beziehen sich auf die folgende Geschichte oder Beobachtung, die die Miniwelt *Reiterhof* beschreibt.

Auf einem kleinen Reiterhof in der Eifel gibt es drei Pferde:

Das *Deutsche Reitpferd* "Pandora" hat ein Stockmaß von 148 cm und kann Reiter mit einem Gewicht bis zu 80 kg tragen.

"Zahira", Rasse *Lewitzer*, kann bis 60 kg geritten werden. Ihr Stockmaß beträgt 130 cm.

Das Kaltblut "Laila" trägt bei einem Stockmaß von 155 cm nur bis zu 55 kg, da sie unter einem ausgerenkten Wirbel leidet.

Zu jedem Pferd notiert sich der Hof, ob es momentan zum Reiten zur Verfügung steht oder (z.B. wegen Krankheit oder irgendwelchen anderen Gründen) zur Zeit ausfällt. Zu Beginn sind alle Pferde verfügbar.

Drei Gäste haben das letzte Wochenende auf dem Hof vebracht:

Alice Amann, geführt unter der Kundennummer 13, wiegt 52 kg. Bob Bernig hat die Kundennummer 37 und bringt 71 kg auf die Waage. Claire Clepto mit der Kundennummer 42 wiegt 59 kg.

Am Samstag (10.03.2012) begannen die ersten Gäste mit dem Reiten. Bob war den ganzen Tag mit Pandora unterwegs. Am gleichen Tag machte Alice einen Ausritt mit Laila. Am Sonntag ritt Bob auf Laila – niemand bemerkte, dass er dafür eigentlich viel zu schwer ist. Zum Glück nahm das Pferd keinen Schaden. Claire ritt an diesem Tag Zahira.

Traurig, dass das schöne Wochenende schon vorbei ist, entschloss sich Claire Clepto am Sonntagabend, sich mit Zahira aus dem Staub zu machen. Sie ritt auf und davon und ward nie mehr gesehen. Auch die eilig alarmierte Polizei konnte dem Hof das Pferd nicht wiederbeschaffen.

# **Aufgabe 2** 10 VP

Erstellen Sie zur Miniwelt *Reiterhof* ein Entity-Relationship-Modell und stellen Sie es als Diagramm dar.

Das Diagramm muss alle beteiligten Entitäten sowie ihre Beziehungen mit allen benötigten Attributen sowie korrekten Kardinalitäten enthalten.

Bestimmen Sie geeignete Primärschlüssel und markieren Sie sie durch Unterstreichen.

#### **Lösung:**

Das folgende Entity-Relationship-Modell ist geeignet:

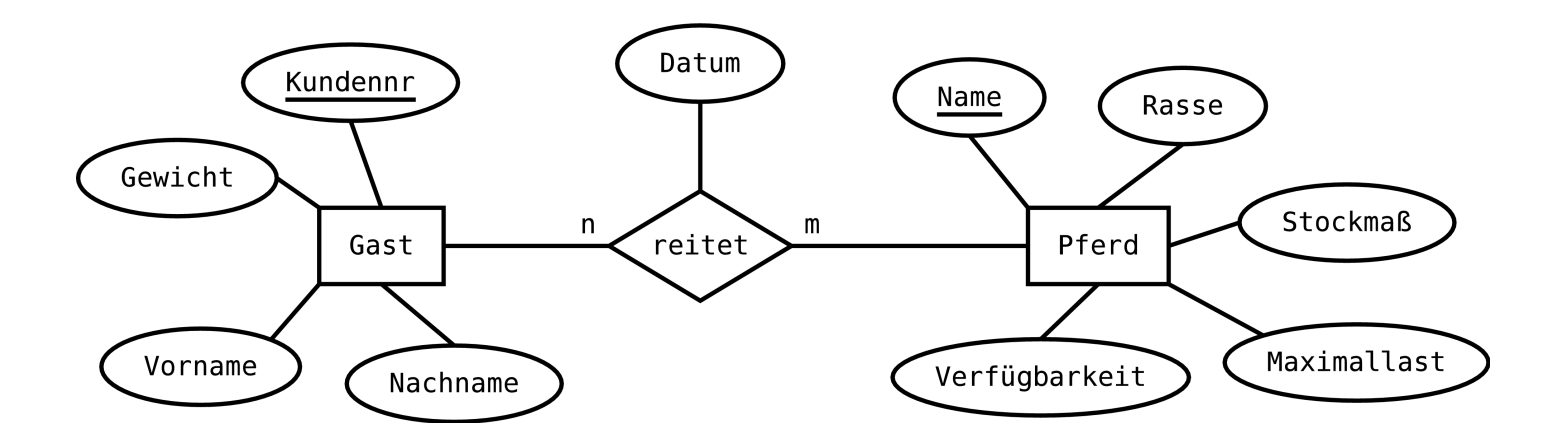

# **Aufgabe 3** 5 VP

Überführen Sie Ihr Entity-Relationship-Modell aus Aufgabe 2 in ein relationales Modell (also in Tabellen).

Nennen Sie alle benötigten Relationen sowie alle deren Attribute. Markieren Sie Primärschlüssel durch Einrahmen, Fremdschlüssel durch einfaches Unterstreichen.

Verwenden Sie nicht mehr Relationen als sinnvoll und beachten Sie dabei die Kardinalitäten aus Ihrem Entity-Relationship-Modell!

Wenn Sie Aufgabe 2 nicht lösen konnten, können Sie auf Wunsch ein geeignetes Entity-Relationship-Modell von mir erhalten. In diesem Fall erhalten Sie jedoch keine Punkte auf Aufgabe 2.

#### **Lösung:**

Folgendes relationales Modell ist geeignet. Statt durch Einrahmen wurden Primärschlüssel, wie im Druck üblich, durch Fettdruck markiert.

Pferd (**Name**, Rasse, Stockmaß, Maximallast, Verfügbarkeit)

Gast (**Kundennummer**, Vorname, Nachname, Gewicht)

reitet (Gast, Pferd, Datum)

# **Aufgabe 4** 5 VP

Erstellen Sie mit SQL-Befehlen die Datenbankstruktur aus Ihrem in Aufgabe 3 erstellten relationalen Modell.

Denken Sie daran, Datentypen sowie Primär- und Fremdschlüssel zu deklarieren.

Wenn Sie Aufgabe 3 nicht lösen konnten, versuchen Sie, auf Basis Ihres in Aufgabe 2 erarbeiteten Entity-Relationship-Modells zu arbeiten. Auf Wunsch können Sie ein geeignetes relationales Modell von mir erhalten. In diesem Fall erhalten Sie jedoch keine Punkte auf Aufgabe 3.

#### **Lösung:**

Die folgenden SQL-Befehle erfüllen die Aufgabe. Für die Verfügbarkeit des Pferdes wurde der Datentyp *integer* gewählt, da wir mit diesem bereits im Unterricht gearbeitet haben. Sicherlich wäre der Datentyp *boolean* hier besser geeignet.

CREATE TABLE Pferd (Name varchar(200) PRIMARY KEY, Rasse varchar(200), Stockmass integer, Maximallast integer, Verfuegbarkeit integer);

CREATE TABLE Gast (Kundennummer integer PRIMARY KEY, Vorname varchar(200), Nachname varchar(200), Gewicht int);

CREATE TABLE reitet (Gast int REFERENCES Gast.Kundennummer, Pferd varchar(200) REFERENCES Pferd.Name, Datum date);

# **Aufgabe 5** 11 VP

Gehen Sie den Text zum *Reiterhof* noch einmal durch. Viele Aussagen im Verlauf der "Geschichte" können durch Operationen auf Ihrer in Aufgabe 4 erzeugten Datenbank dargestellt werden.

Stellen Sie alle diese Operation (Einfügungen oder Änderungen von Datensätzen) durch SQL-Befehle dar, und zwar in der Reihenfolge ihres Auftretens in der Geschichte.

Wenn Sie Aufgabe 4 nicht lösen konnten, versuchen Sie, auf Basis Ihres in Aufgabe 3 erarbeiteten relationalen Modells zu arbeiten. Auf Wunsch können Sie eine geeignete Datenbankdefinition von mir erhalten. In diesem Fall erhalten Sie jedoch keine Punkte auf Aufgabe 4.

**Lösung** (zu Aufgabe 5):

Die folgenden SQL-Befehle erfüllen die Aufgabe:

INSERT INTO Pferd (Name, Rasse, Stockmass, Maximallast, Verfuegbarkeit) VALUES ('Pandora', 'Deutsches Reitpferd', 148, 80, 1);

INSERT INTO Pferd (Name, Rasse, Stockmass, Maximallast, Verfuegbarkeit) VALUES ('Zahira', 'Lewitzer', 130, 60, 1);

INSERT INTO Pferd (Name, Rasse, Stockmass, Maximallast, Verfuegbarkeit) VALUES ('Laila', 'Kaltblut', 155, 55, 1);

INSERT INTO Gast (Kundennummer, Vorname, Nachname, Gewicht) VALUES (13, 'Alice', 'Amann', 52);

INSERT INTO Gast (Kundennummer, Vorname, Nachname, Gewicht) VALUES (37, 'Bob', 'Bernig', 71);

INSERT INTO Gast (Kundennummer, Vorname, Nachname, Gewicht) VALUES (42, 'Claire', 'Clepto', 59);

INSERT INTO reitet (Gast, Pferd, Datum) VALUES (37, 'Pandora', '2012-03-10'); INSERT INTO reitet (Gast, Pferd, Datum) VALUES (13, 'Laila', '2012-03-10'); INSERT INTO reitet (Gast, Pferd, Datum) VALUES (37, 'Laila', '2012-03-11'); INSERT INTO reitet (Gast, Pferd, Datum) VALUES (42, 'Zahira', '2012-03-11');

UPDATE Pferd SET Verfuegbarkeit = 0 WHERE Name = 'Zahira';

Dadurch und durch die Definitionsbefehle aus Aufgabe 4 entstehen anschaulich folgende Tabellen (nicht Teil der Aufgabe):

#### **Tabelle Gast:**

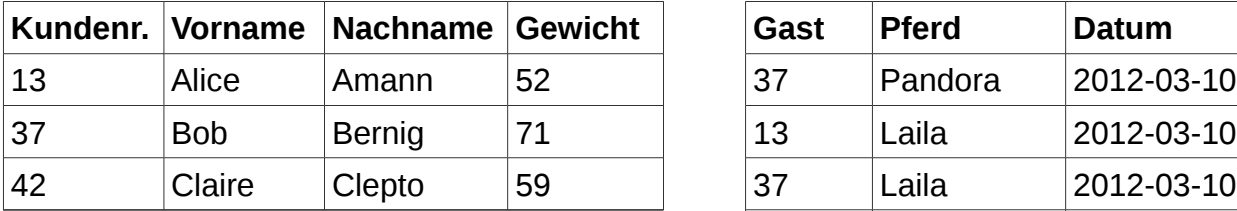

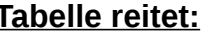

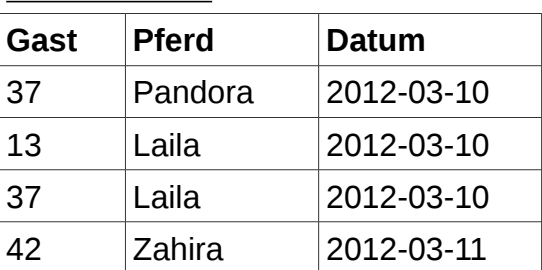

#### **Tabelle Pferd:**

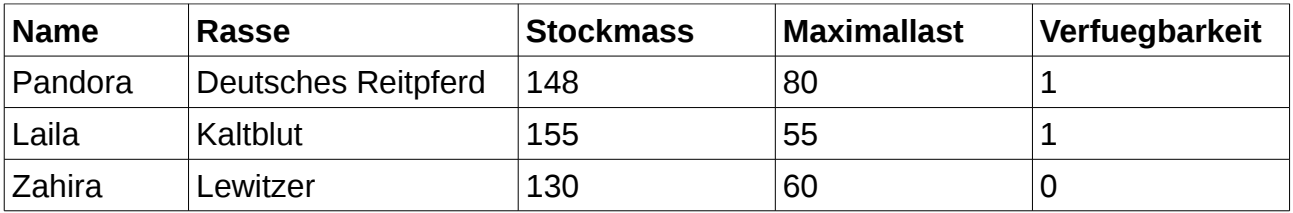

# **Aufgabe 6** 20 VP

- a) Die Namen aller Pferde
- b) Die Rasse von Pandora
- c) Name und Rasse aller Pferde mit einem Stockmaß von weniger als 150 cm
- d) Vor- und Nachname des Gastes mit der Kundennummer 13
- e) Das Gewicht von Claire Clepto
- f) Die Kundennummern aller Gäste, die auf Pandora geritten sind
- g) Die Kalenderdaten aller Ausritte mit Laila
- h) Die Verfügbarkeit von Zahira
- i) Alle Pferde, die von der Person mit Kundennummer 37 geritten wurden
- j) Die Namen aller noch verfügbaren Pferde, die mehr als 55kg tragen können

Wenn Sie Aufgabe 5 nicht lösen konnten – also keine Datenbank entwickelt haben, auf der sie diese Abfragen durchführen könnten – können Sie auf Wunsch eine geeignete Datenbank in Form von SQL-Befehlen sowie gedruckten Tabellen von mir erhalten. In diesem Fall erhalten Sie jedoch keine Punkte auf Aufgabe 5.

#### **Lösung:**

Die folgenden Abfragen erfüllen die Aufgabe:

- a) SELECT Name FROM Pferd;
- b) SELECT Rasse FROM Pferd WHERE Name = 'Pandora';
- c) SELECT Name, Rasse FROM Pferd WHERE Stockmass < 150;
- d) SELECT Vorname, Nachname FROM Gast WHERE Kundennummer = 13;
- e) SELECT Gewicht FROM Gast WHERE Vorname = 'Claire' AND Nachname = 'Clepto'; - oder -

SELECT Gewicht FROM Gast WHERE Kundennummer = 42;

- f) SELECT Gast FROM reitet WHERE Pferd = 'Pandora';
- g) SELECT Datum FROM reitet WHERE Pferd = 'Laila';
- h) SELECT Verfuegbarkeit FROM Pferd WHERE Name = 'Zahira';
- i) SELECT Pferd FROM reitet WHERE Gast = 37;
- j) SELECT Name FROM Pferd WHERE Verfuegbarkeit =  $1$  AND Maximallast > 55;